## **Preview Task List**

**Preview Task List** serves as queue manager. All generation of reports will be be added and shown on this screen.

## **How to open the Preview Task List screen:**

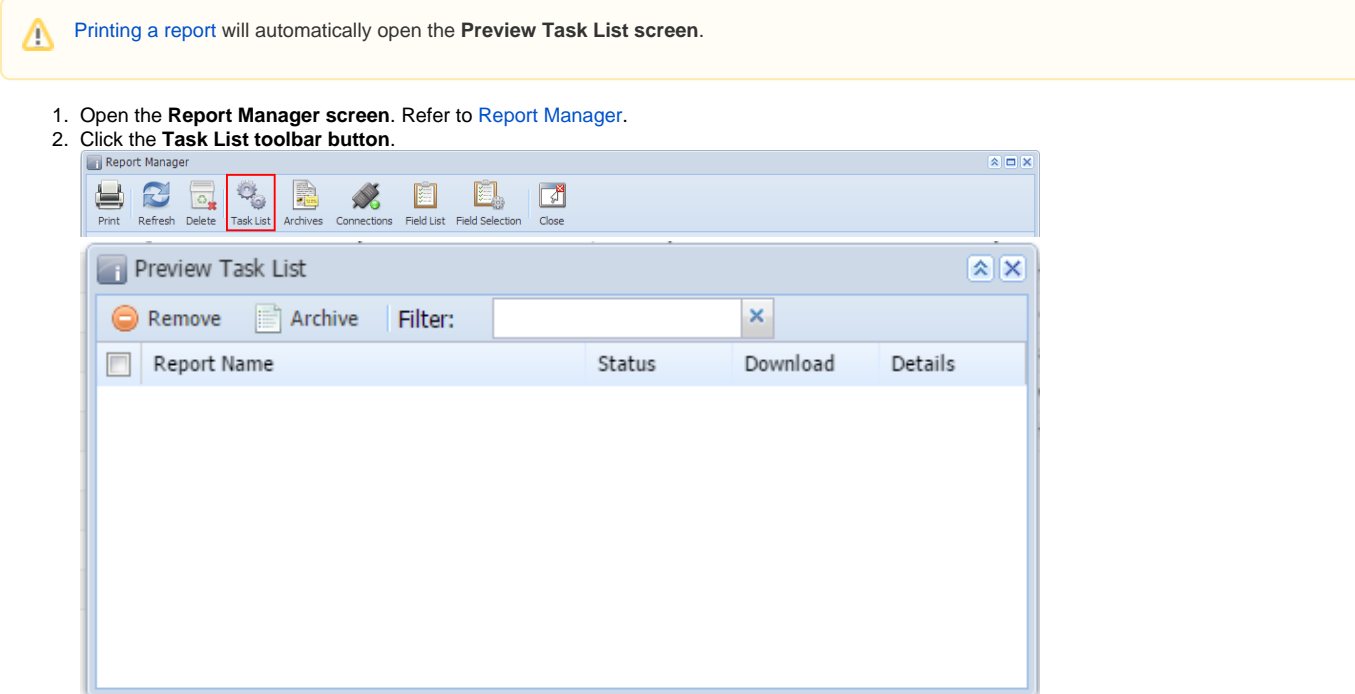

## **How to open the Preview Task List screen:**

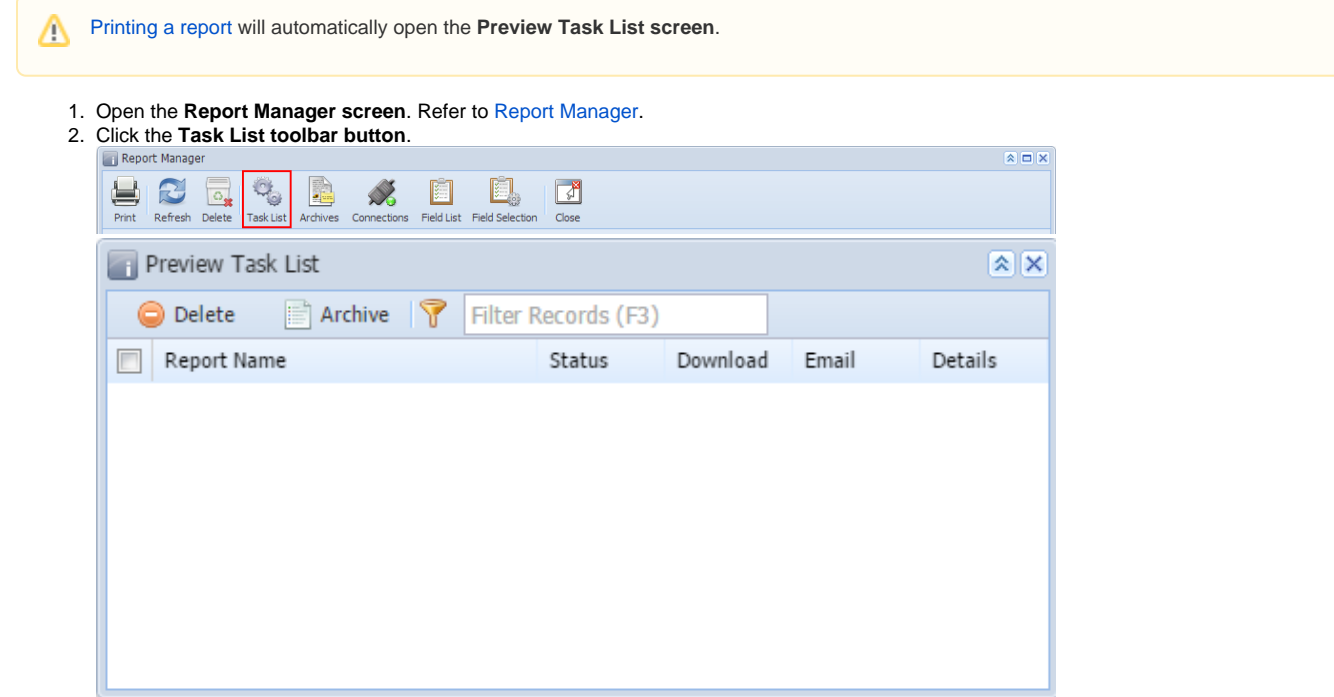

• [Task List Status](https://help.irelyserver.com/display/DOC/Task+List+Status)